# M130 Lab Project

Jack Fogliasso September 25, 2018

knitr::opts\_chunk\$set(echo = TRUE, warning=FALSE, message=FALSE)
library(dplyr)
library(tidyr)
library(knitr)
library(ggplot2)

## Introduction

I am looking at a couple of datasets from the World Bank. The variables I will be looking at are fertility rates and infant mortality rates in various countries, in various years. Total fertility rate is given as births per woman, per year and infant mortality rate is the number of infant deaths (before the age of 1) per 1,000 live births, per year.

First I need to import, clean and reshape the data. Since I am using multiple datasets, I utilised list.files() and read.csv() to retrieve the names of the files in my data folder and to read them in. Then I combined the two datasets. Next, I selected only the most recent data, from the years 2000-2016. Then I reshaped the data. Next, I added the "metadata" – I was specifically interested in the variables Region (the geographic region of each country) and IncomeGroup (a category based on a country's income) and their relationships with the two variables of interest. Finally, I gave new names to the variables and changed the levels for income to be in order of increasing income.

```
myList <- list.files(path="C:/Users/Jack Fogliasso/Documents/F18/MATH130/lab project/data/",
                      pattern = "*.csv", full.names = TRUE)
a <- read.csv(myList[1], skip=4, header=TRUE)
b <- read.csv(myList[2], skip=4, header=TRUE)</pre>
metadata <- read.csv(myList[3], header=TRUE)</pre>
a$var <- "mortality"
b$var <- "fertility"
raw <- rbind(a,b)</pre>
rawLastDecade <- raw %>%
                  dplyr:: select(Country.Code, var, X2000: X2016) %>%
                  mutate(var = factor(var))
rawLong <- gather(rawLastDecade, year, rate, X2000:X2016, factor_key=TRUE)
clean <- spread(rawLong, var, rate)</pre>
names(clean) <- c("countryCode", "year", "fertility", "mortality")</pre>
clean$year2 <- substr(clean$year, 2, 5)</pre>
clean$year <- clean$year2</pre>
clean$year2 <- NULL</pre>
metadata$countryCode <- metadata$ï..Country.Code</pre>
clean2 <- clean %>% left_join(metadata)
clean2 <- select(clean2, -(SpecialNotes:X), -ï..Country.Code) %>%
```

# Univariate

### Fertility

kable(t(round(summary(clean\$fertility),3)))

| Min.  | 1st Qu. | Median | Mean  | 3rd Qu. | Max.  | NA's |
|-------|---------|--------|-------|---------|-------|------|
| 0.827 | 1.76    | 2.417  | 2.959 | 3.972   | 7.679 | 272  |

ggplot(clean, aes(x=fertility)) + geom\_density() + theme\_bw() + xlab("total fertility rate") +
ggtitle("Global Fertility Rate 2000-2016")

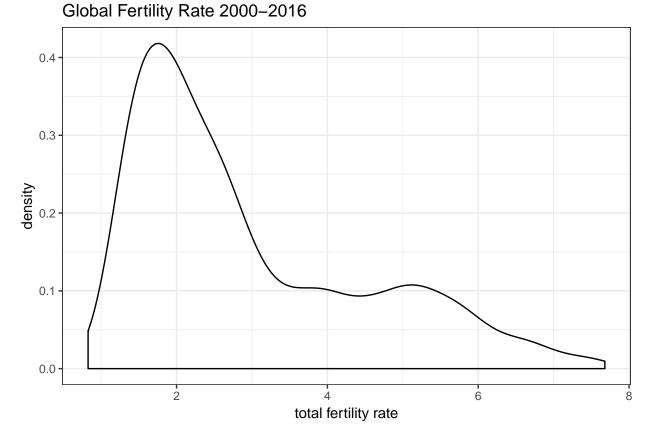

During 2000-2016, the mean fertility rate was about 3 births per woman, with a median of 2.4

and range of 6.9. The variable is somewhat right-skewed.

#### **Infant Mortality**

kable(t(round(summary(clean\$mortality),3)))

| Min. | 1st Qu. | Median | Mean  | 3rd Qu. | Max. | NA's |
|------|---------|--------|-------|---------|------|------|
| 1.7  | 8       | 19.6   | 30.04 | 47.1    | 142  | 408  |

ggplot(clean, aes(x=mortality)) + geom\_density() + theme\_bw() + xlab("infant mortality rate") +
ggtitle("Global Infant Mortality Rate 2000-2016")

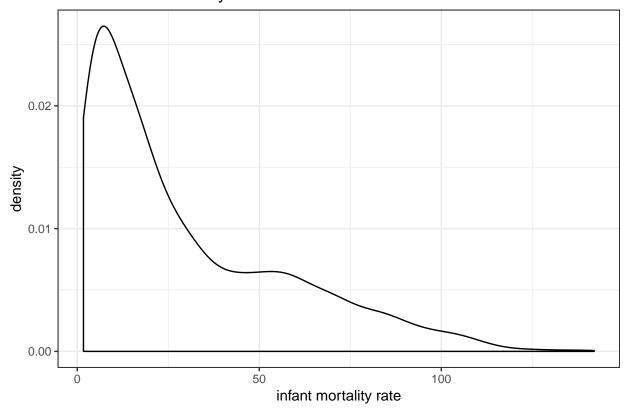

Global Infant Mortality Rate 2000-2016

Infant mortality rate is somewhat right skewed, with a mean of 30 that is to the right of the median, 19.6.

### **Region and Income**

kable(table(clean\$region), col.names=c("Region","Count"))

| Region                | Count |
|-----------------------|-------|
| East Asia & Pacific   | 629   |
| Europe & Central Asia | 986   |

| Region                     | Count |
|----------------------------|-------|
| Latin America & Caribbean  | 714   |
| Middle East & North Africa | 357   |
| North America              | 51    |
| South Asia                 | 136   |
| Sub-Saharan Africa         | 816   |

kable(round(prop.table(table(clean\$income)),3), col.names=c("Income", "Frequency"))

| Income              | Frequency |
|---------------------|-----------|
| Low income          | 0.157     |
| Lower middle income | 0.217     |
| Upper middle income | 0.258     |
| High income         | 0.369     |

The region with the most countries in this dataset is Europe/Central Asia, while the region with the fewest countries is North America. As for income, there seems to be a trend toward higher income.

# **Bivariate**

I used dplyr to create some grouped summary statistics before creating graphs.

### Fertility by year

Table 5: Global Fertility Rate Stats

| year | average | median | range |
|------|---------|--------|-------|
| 2000 | 3.2     | 2.8    | 6.7   |
| 2001 | 3.2     | 2.7    | 6.8   |
| 2002 | 3.1     | 2.6    | 6.8   |
| 2003 | 3.1     | 2.5    | 6.8   |
| 2004 | 3.1     | 2.5    | 6.8   |
| 2005 | 3.0     | 2.5    | 6.8   |
| 2006 | 3.0     | 2.5    | 6.7   |
| 2007 | 3.0     | 2.4    | 6.7   |
| 2008 | 3.0     | 2.4    | 6.6   |
| 2009 | 2.9     | 2.4    | 6.5   |
| 2010 | 2.9     | 2.3    | 6.4   |
| 2011 | 2.9     | 2.3    | 6.3   |

| year | average | median | range |
|------|---------|--------|-------|
| 2012 | 2.8     | 2.3    | 6.3   |
| 2013 | 2.8     | 2.3    | 6.3   |
| 2014 | 2.8     | 2.2    | 6.1   |
| 2015 | 2.7     | 2.2    | 6.1   |
| 2016 | 2.7     | 2.2    | 6.1   |

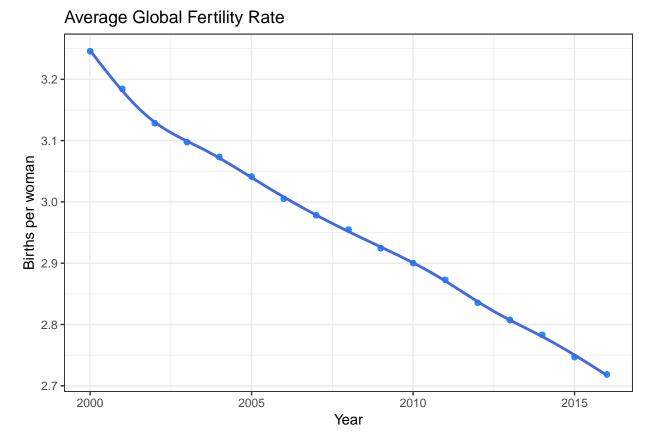

Average global fertility rates are declining, going from 3.2 to 2.7 births per woman.

#### Infant mortality by year

#### caption="Global Infant Mortality Rate Stats", align=c('c','c','c','c'))

| year | average | median | range |
|------|---------|--------|-------|
| 2000 | 39.2    | 26.5   | 139.0 |
| 2001 | 37.9    | 25.2   | 136.7 |
| 2002 | 36.5    | 24.5   | 134.1 |
| 2003 | 35.3    | 23.4   | 131.4 |
| 2004 | 34.0    | 22.2   | 128.6 |
| 2005 | 32.8    | 20.8   | 125.5 |
| 2006 | 31.6    | 20.0   | 122.1 |
| 2007 | 30.5    | 19.5   | 118.5 |
| 2008 | 29.5    | 18.6   | 114.7 |
| 2009 | 28.5    | 17.6   | 110.6 |
| 2010 | 27.6    | 17.2   | 106.4 |
| 2011 | 26.5    | 16.4   | 102.1 |
| 2012 | 25.7    | 16.1   | 97.9  |
| 2013 | 24.9    | 15.7   | 94.5  |
| 2014 | 24.1    | 15.8   | 92.1  |
| 2015 | 23.4    | 15.5   | 89.9  |
| 2016 | 22.7    | 15.1   | 87.5  |

 Table 6: Global Infant Mortality Rate Stats

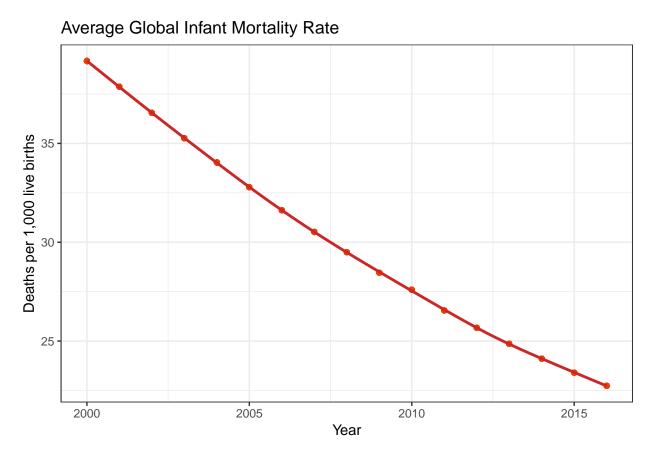

Average infant mortality decreased from 39.2 deaths per 1,000 live births to 22.7, with the range decreasing as well.

#### Fertility rates, income and region

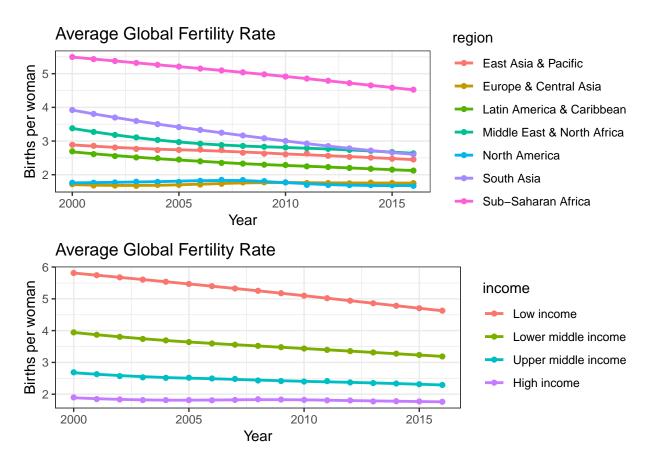

These graphs seem to reveal relationships between fertility rates, income and geographic region. We see that the rates are either decreasing or stagnant. Core/developed regions (e.g. North America, Europe and Central Asia) have the lowest fertility rates, and lowest rates of change. On the other hand, periphery/developing regions (e.g. Subsaharan Africa, South Asia) have seen a drop in these rates. Although the gaps have begun to close, there are still large gaps between Subsaharan Africa and the rest of the world, and between low income countries and the rest of the world.

#### Infant mortality rates, income and region

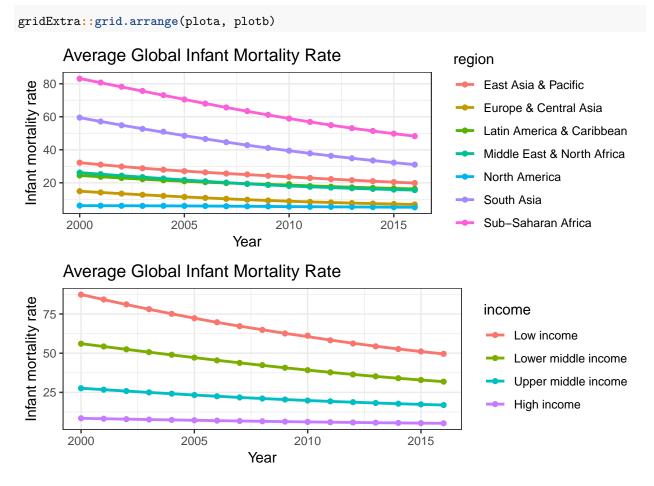

We see similar trends with infant mortality, however the gaps between developed and developing regions and between rich and poor countries seem to be closing faster. The downward trends for Subsaharan Africa and South Asia are steeper than the fertility rates.

#### Income by region

ggplot(clean, aes(x=region, fill=income)) + geom\_bar(position="dodge") + theme\_bw() +
theme(axis.text.x=element\_text(angle=20, hjust=1, size=8)) + ggtitle("Income by region")

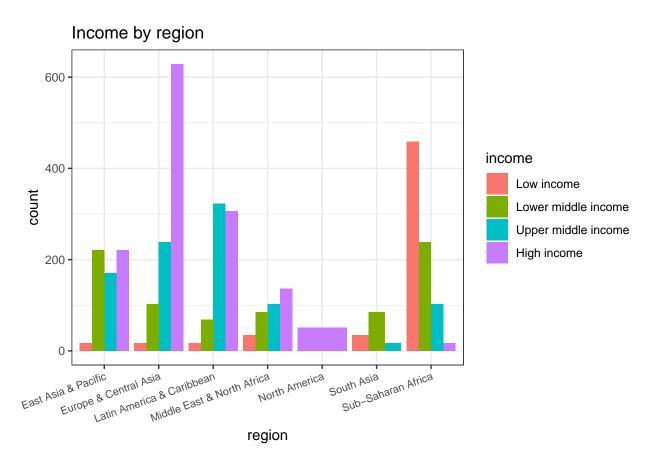

This graph helps show the relationship between income and region of the globe. Regions like Subsaharan Africa and South Asia contain more low income and lower middle income countries, while regions like Europe and Central Asia and North America are made up of higher income countries.

#### Fertility and mortality

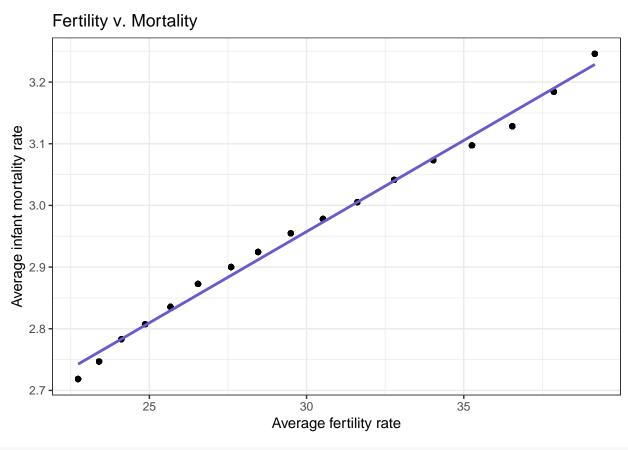

round(cor(clean\$fertility, clean\$mortality, use="complete.obs"),3)

### ## [1] 0.861

There seems to be a strong, positive, linear association between fertility rates and infant mortality rates, with a correlation coefficient of 0.861. One explanation for this could be that people in developing countries have more children because their children are less likely to survive.